## Remote Desktop Client memo

Windows XP

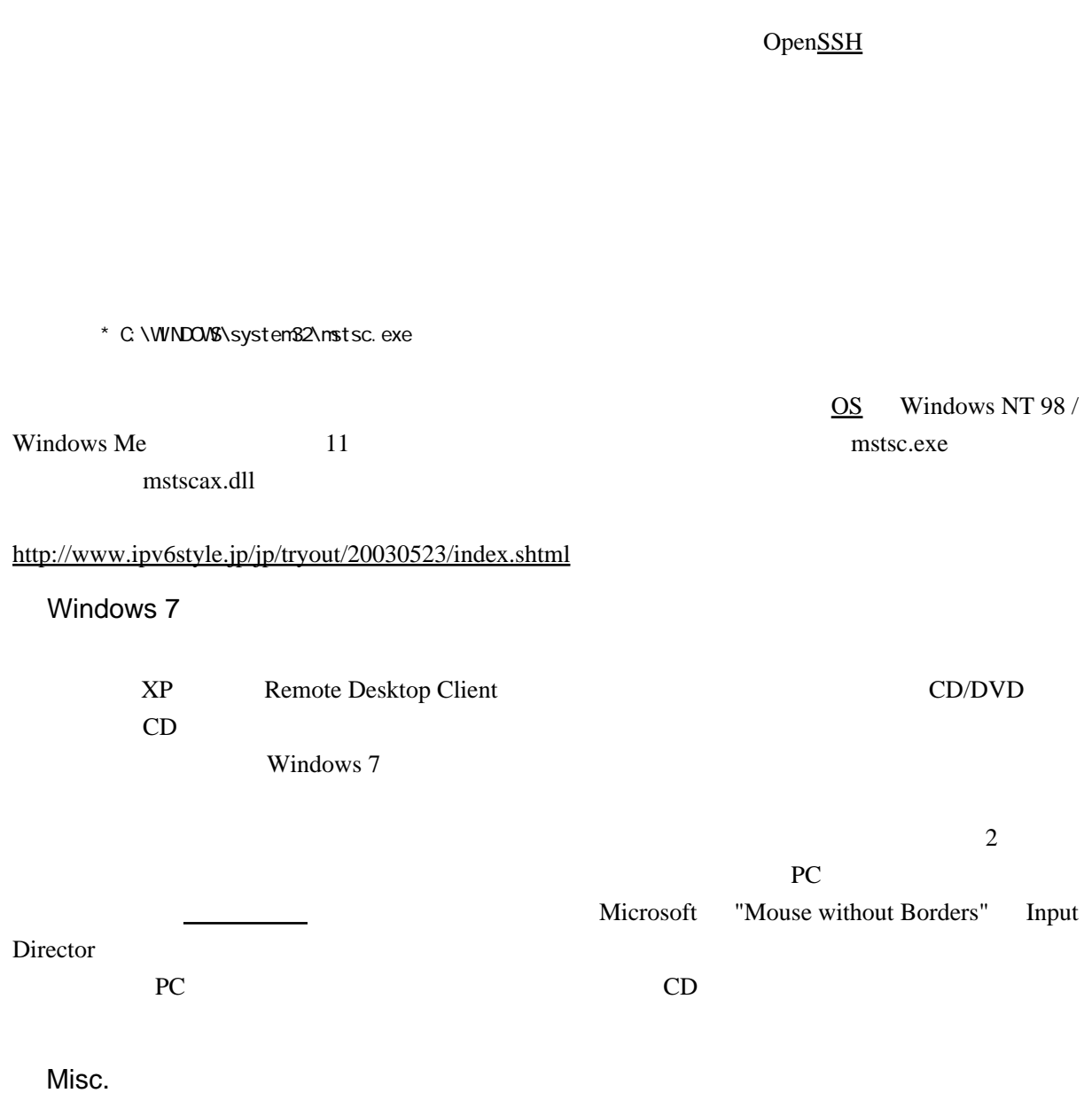

See also [Windows Tips](http://yyokota.jp/fswiki/wiki.cgi?page=Windows+Tips)